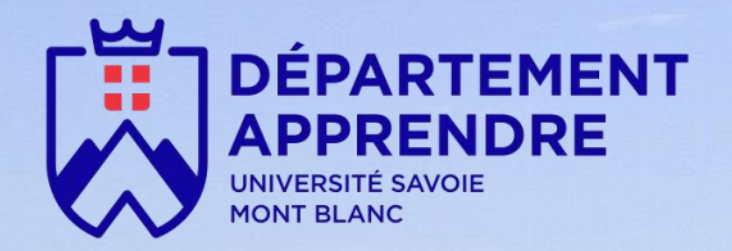

# 1 Catalogue de formation

2020

# Se former et échanger autour de la **pédagogie universitaire numérique**

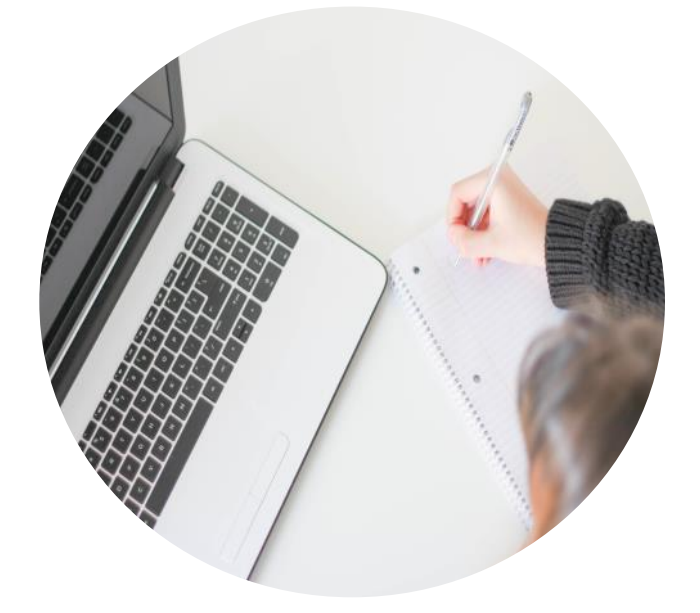

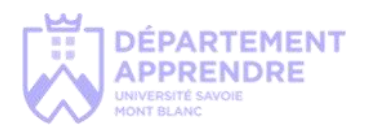

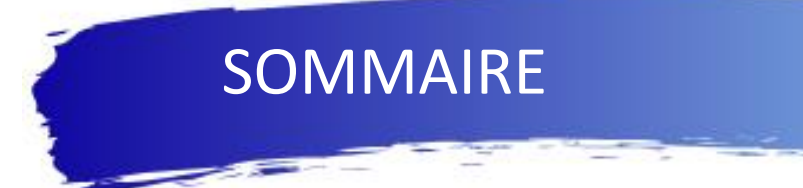

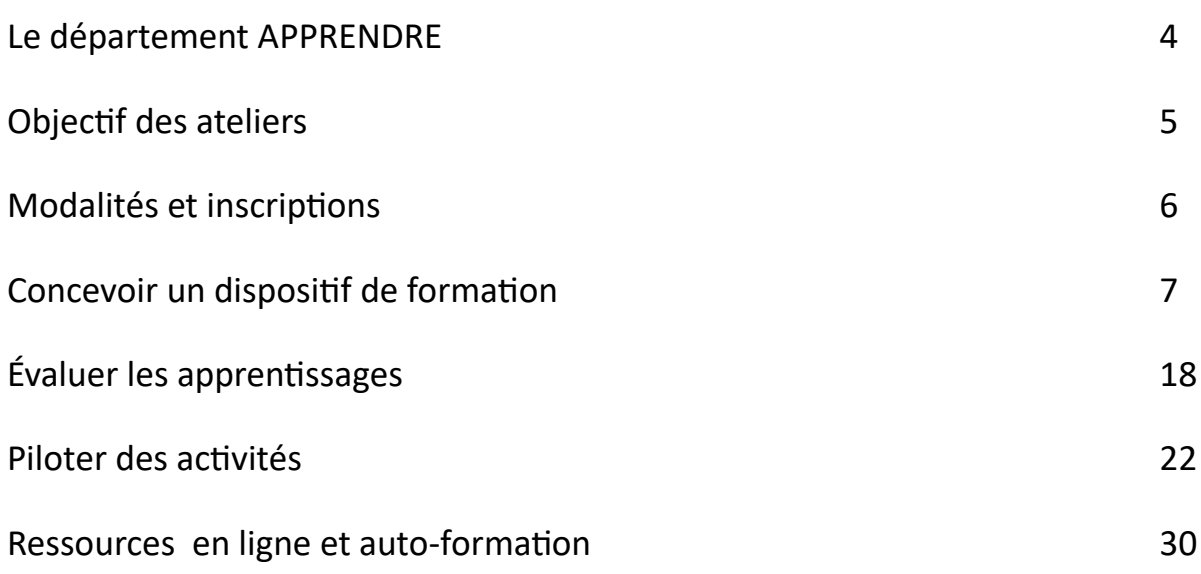

×

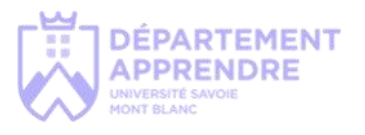

# Le département **APPRENDRE**

**APPRENDRE** (Accompagnement Pédagogique, PRomotion de l'Enseignement Numérique et à Distance pour la Réussite des Étudiants) est un département d'appui à la **pédagogie universitaire** et aux **usages du numérique dans les apprentissages**. Il accompagne et forme les équipes pédagogiques qui souhaitent développer les compétences suivantes : concevoir un dispositif de formation, évaluer les apprentissages et piloter des activités d'apprentissage.

DES ATELIERS AU SERVICE DE SON DÉVELOPPEMENT PROFESSIONNEL

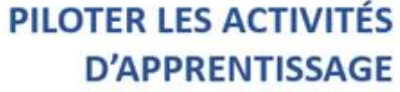

des apprenants, en présentiel et à distance

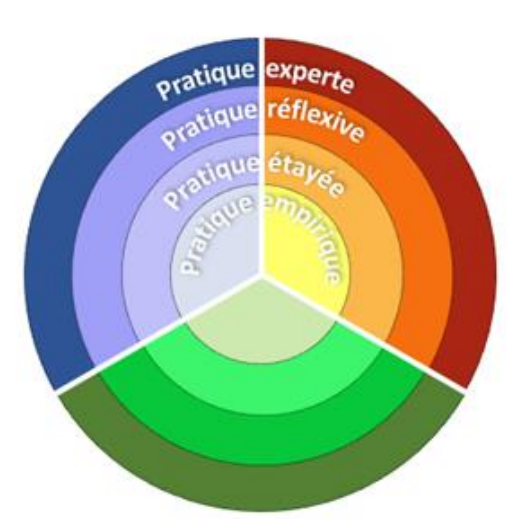

# **ÉVALUER LES APPRENTISSAGES**

en cohérence avec les objectifs et les méthodes pédagogiques

# **CONCEVOIR UN DISPOSITIF DE FORMATION**

en cohérence avec l'écosystème dans lequel s'inscrit l'action (apprenants, programme de formation, collègues, institution, ...)

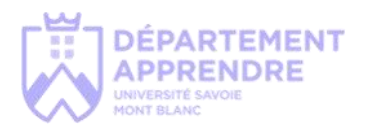

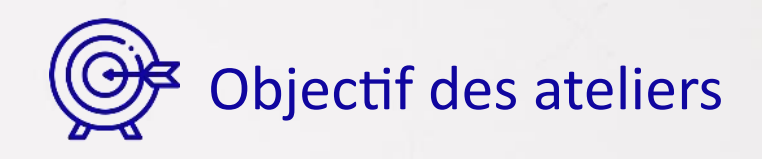

Les ateliers constituent des moments d'échanges, d'informations et de formation. Leur objectif principal est de **soutenir les enseignants désireux d'enrichir leurs enseignements et d'intégrer l'usage des «TICE»** (Technologies de l'Information et de la Communication pour l'Enseignement) dans leurs pratiques pédagogiques.

Les ateliers proposés abordent un ensemble de thèmes et un panel d'outils permettant de répondre à différentes situations pédagogiques et d' être ainsi mieux à même :

- de découvrir des techniques de pédagogie active permettant de favoriser le travail des étudiants,
- d'adopter de bonnes pratiques des outils numériques dans le cadre des enseignements,
- de mettre à disposition des étudiants des ressources et supports en ligne à vocation pédagogique,
	- de s'emparer des méthodes et outils de travail collaboratif et de communication.

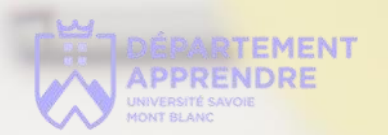

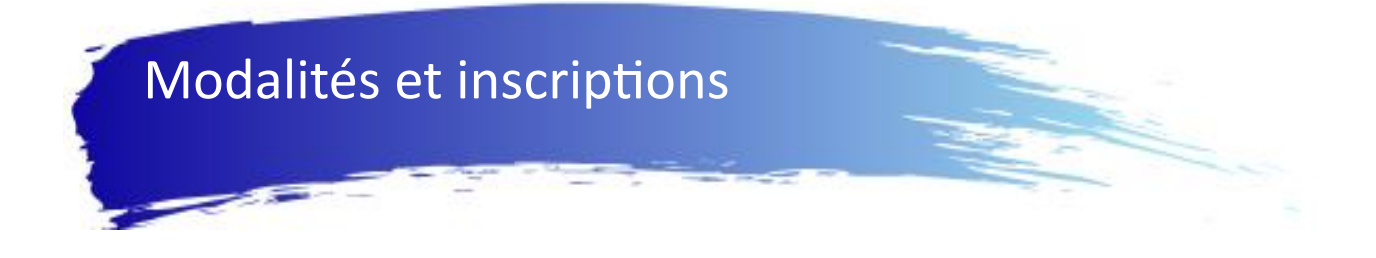

# **Conditions d'accès**

Les ateliers sont ouverts aux personnels de l'Université Savoie Mont Blanc, à ses doctorants et aux institutions partenaires.

# **Inscription**

Les inscriptions se réalisent **en ligne**, à partir de la page d'accueil du site : https://www.univ-[smb.fr/apprendre/](https://www.univ-smb.fr/apprendre/)

# **Rubrique AGENDA**

Les informations concernant les ateliers planifiés dans l'année sont **envoyées mensuellement par mail à tous les personnels** de l'université.

# **Durée**

Des ateliers de 3 à 4 heures .

# **Lieux et modalités de formation**

Les ateliers se déroulent en petits groupes de 5 à 20 personnes sur un ou plusieurs sites de l'Université selon les demandes.

# **Information**

Pour toute information sur le contenu des ateliers, vous pouvez contacter le département APPRENDRE :

# **contact[.apprendre@univ](mailto:apprendre@univ-smb.fr)-smb.fr**

# **ORGANISATION D'ATELIERS À LA DEMANDE**

Un groupe d'enseignants peut demander la mise en place d'un atelier si un minimum de 5 personnes en formulent le besoin. Une session pourra alors être organisée en date et lieu souhaités, en fonction de la disponibilité des intervenants.

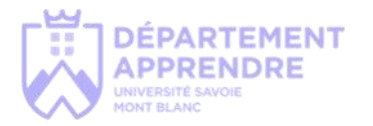

# CONCEVOIR UN DISPOSITIF DE FORMATION

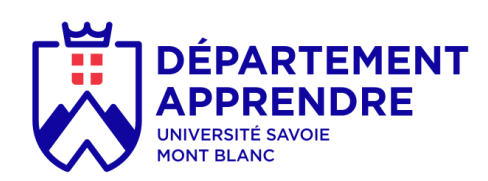

Quar

conEdis

# **Construire un enseignement favorisant l'engagement des étudiants**

Cet atelier présente et utilise les méthodes de la pédagogie active pour répondre à la question suivante : de quelle façon créer ou modifier un enseignement en respectant les principes garantissant l'engagement des étudiants ?

Son objectif général vise à permettre aux participants la construction d'un enseignement cohérent favorisant le travail et l'apprentissage des étudiants. Il s'appuie sur les résultats des recherches en pédagogie universitaire et des retours d'expériences. Le participant aura l'occasion de (re)découvrir et d'expérimenter le principe de l'alignement constructif entre les objectifs d'apprentissages, les stratégies d'enseignements et les méthodes d'évaluations.

# **AVEC CET ATELIER, JE SERAI CAPABLE DE :**

Concevoir un dispositif de formation en assurant l'alignement pédagogique des objectifs, des activités et de l'évaluation

### **PUBLIC**

Néo-enseignants, enseignants, doctorants **PRÉ-REQUIS**

Aucun

**INTERVENANT-E-S** Jean-Louis FERRARINI

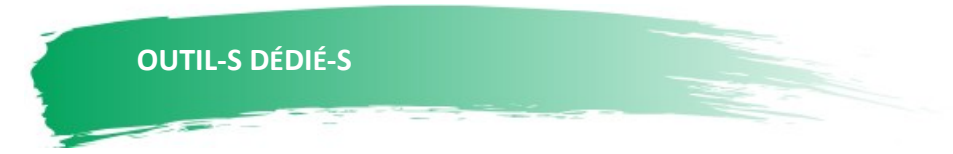

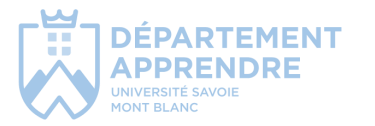

# **Appuyer sa pédagogie sur une plateforme d'enseignement numérique**

Cet atelier vise à présenter certains outils de Moodle qui permettront aux enseignants d'enrichir leurs enseignements en proposant aux étudiants des ressources en ligne. De cette manière les étudiants auront la possibilité de travailler en autonomie. L'atelier est destiné aux enseignants qui souhaitent découvrir la plateforme Moodle ainsi qu'à ceux qui voudraient en connaitre plus sur les fonctionnalités et ses usages.

# **AVEC CET ATELIER, JE SERAI CAPABLE DE :**

Créer et paramétrer un cours Inscrire des utilisateurs Créer des groupes Déposer des ressources : texte, image, son

### **PUBLIC**

# **PRÉ-REQUIS**

Néo-enseignants, enseignants, personnels administratifs et doctorants.

Aucun

**INTERVENANT-E-S** Monica GHEORGHIU

Julien LENAIN

# **OUTIL-S DÉDIÉ-S**

Moodle

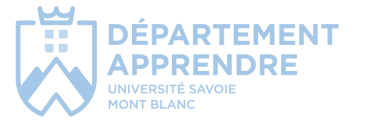

# **Collaborer à distance pour élaborer et présenter un exposé avec Prezi**

L'organisation multi-sites de notre établissement et les contraintes de temps de chacun, sont des obstacles à surmonter lorsqu'un travail collaboratif doit être réalisé. L'objectif de cet atelier sera de découvrir, prendre en main et combiner les outils permettant d'élaborer et présenter un travail collaboratif à distance. Une séance de 3 h en présentiel à l'USMB et à l'Université Québec Trois-Rivières permettra de découvrir les fonctionnalités de l'outil Prezi puis par groupes de 2 ou 3 de travailler autour d'une mise en pratique. Le travail sera respectivement présenté aux collègues outre-atlantique.

# **AVEC CET ATELIER, JE SERAI CAPABLE DE :**

Concevoir et diffuser une présentation avec Prezi Next.

### **PUBLIC**

Néo-enseignants, enseignants, personnels

administratifs et doctorants.

# **PRÉ-REQUIS**

Avoir créé son compte Prezi

**INTERVENANT-E-S** Sassia MOUTALIBI

Celine LEBLANC (UQTR)

# **OUTIL-S DÉDIÉ-S**

Prezi Next

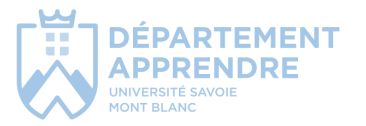

# **Scénariser son enseignement avec Moodle**

Si vous souhaitez faire évoluer votre cours et vos pratiques pédagogiques, une démarche importante est celle de la scénarisation. Cet atelier se propose de voir quelles sont les étapes clés de la scénarisation en particulier au sein de l'environnement Moodle. Nous verrons comment repenser la scénarisation d'un cours Moodle à l'aide d'études de cas puis chaque participant se focalisera ensuite sur un cours, un module ou une séquence pédagogique de son choix.

# **AVEC CET ATELIER, JE SERAI CAPABLE DE :**

Articuler les ressources et les activités dans son cours Moodle en respectant le principe d'aligement pédagogique.

### **PUBLIC**

### **PRÉ-REQUIS**

Néo-enseignants, enseignants, doctorants

Avoir suivi l'atelier "Appuyer sa pédagogie sur une plateforme

**INTERVENANT-E-S** Sassia MOUTALIBI

Monica GHEORGHIU

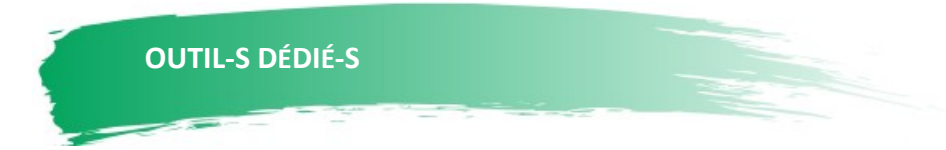

Moodle

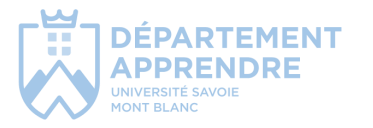

# **L'hybridation ou construire et organiser ses cours autrement**

Comment transformer mon cours "présentiel" et m'adapter à des nouvelles modalités d'enseignement ? Laquelle des stratégies éprouvées puis-je appliquer en un laps de temps relativement court ? Le participant sera capable d' identifier et utiliser les méthodes et outils qui permettront de scénariser une séquence pédagogique notamment en mode hybride (distance/présence).

# **AVEC CET ATELIER, JE SERAI CAPABLE DE :**

Identifier et utiliser les méthodes et outils qui permettront de scénariser une séquence pédagogique en mode hybride (distance/présence).

### **PUBLIC**

# **PRÉ-REQUIS**

Néo-enseignants, enseignants, personnels administratifs et doctorants.

Aucun

**INTERVENANT-E-S** Sassia MOUTALIBI

Johana LADINO

# **OUTIL-S DÉDIÉ-S**

Abc learning Design, padlet, polleverywhere, mindmeister

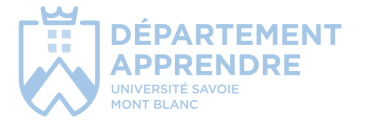

# **Référencer sa bibliographie avec ZOTERO**

Zotero est un logiciel gratuit et open source.

Il s'agit avant tout d'un outil destiné aux étudiants de 3e cycle et aux chercheurs pour les aider dans la gestion de leur bibliographie.

Il permet aux utilisateurs de collecter, gérer, citer et de partager tous les types de sources et de documents. Exemple : collecter sur le web des données bibliographiques, classer ces données, y attacher des fichiers ou créer 1 bibliographie lors de la rédaction d'un article scientifique, d'un rapport ou d'un mémoire.

Il s'installe et s'utilise facilement depuis votre navigateur web, en même temps que vous recherchez, lisez de l'information !

# **AVEC CET ATELIER, JE SERAI CAPABLE DE :**

Collecter, gérer, citer et de partager tous les types de sources et de documents

### **PUBLIC**

# **PRÉ-REQUIS**

Néo-enseignants, enseignants, personnels administratifs et doctorants.

Aucun

**INTERVENANT-E-S** Natacha CARTANT

Audrey STEFANI

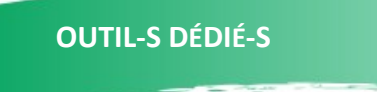

Zotero

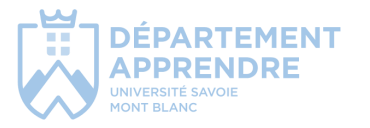

# **Les classes inversées : maximiser les activités d'apprentissage**

Apparentées à l'enseignement hybride les classes inversées peuvent être de plusieurs types. Quels sont les atouts liés à cette méthode qui permettent d'agir sur l'efficacité des apprentissages. Quels sont les écueils à éviter ? Quelle scénarisation mettre en place ? Quels contenus disciplinaires «inverser » ? Autant de points abordés par cet atelier.

# **AVEC CET ATELIER, JE SERAI CAPABLE DE :**

Identifier les atouts de cette méthode Mettre en œuvre un scénario adapté

### **PUBLIC**

**PRÉ-REQUIS**

Néo-enseignants, enseignants, doctorants Aucun

**INTERVENANT-E-S** Jean-Louis FERRARINI

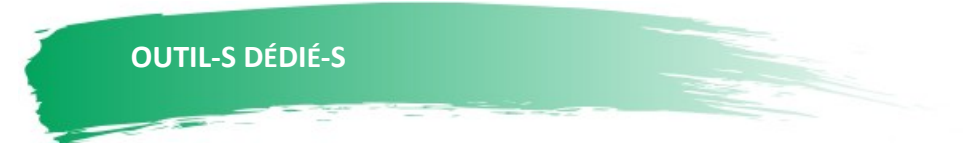

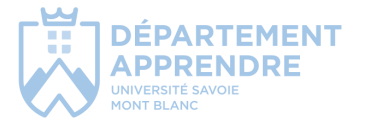

# **Découvrir l'approche par compétences**

L'approche par compétences à l'université est une ingénierie de construction des formations qui vise à soutenir l'engagement des étudiants en mettant en évidence le sens et la pertinence des activités pédagogiques qui leur sont proposées. En quoi l'Approche Par Compétences (APC) se distingue de l'approche « classique » ?

# **AVEC CET ATELIER, JE SERAI CAPABLE DE :**

Décrire quelles différences sont apportées par l'approche par compétences à l'université par rapport à une « approche cours ».

Rédiger une compétence pour une formation donnée et imaginer une évaluation associée.

Qu'est-ce qu'une compétence en APC ? Comment rédiger une compétence ? De quoi se compose le référentiel de compétences d'une formation universitaire ?

### **PUBLIC**

# **PRÉ-REQUIS**

Néo-enseignants, enseignants, personnels administratifs et doctorants.

Aucun

**INTERVENANT-E-S** Jean-Louis FERRARINI

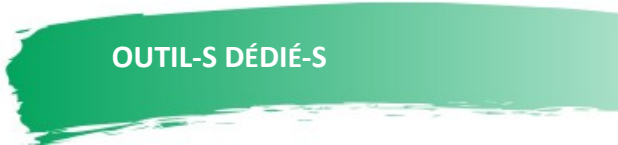

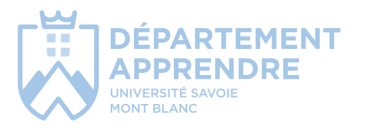

# **Fresque du sexisme**

Cet atelier vise à donner les outils permettant de comprendre la mécanique du sexisme dans le but de contribuer à une société égalitaire via la pédagogie et la mise en action, par l'expérience collective de la Fresque du sexisme.

# **AVEC CET ATELIER, JE SERAI CAPABLE DE :**

Détricoter la mécanique sexiste Identifier les dynamiques qui alimentent le cercle vicieux des inégalités de genre Imaginer une société future plus égalitaire

### **PUBLIC**

# **PRÉ-REQUIS**

Néo-enseignants, enseignants, personnels administratifs et doctorants.

Aucun

**INTERVENANT-E-S** Michel AMBERT

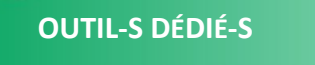

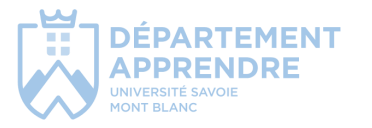

# **Les bases de la vidéo**

Quel que soit le matériel utilisé, nous verrons quels sont les principes fondamentaux à connaître avant de se lancer dans la réalisation de vidéos. De la scénarisation à la mise en ligne en passant par l'éclairage et le son, nous aborderons les différentes étapes pour créer efficacement de courtes vidéos pédagogiques.

# **AVEC CET ATELIER, JE SERAI CAPABLE DE :**

Utiliser les moyens à disposition pour enregistrer de courtes vidéos. Réaliser les opérations basiques de préparation, tournage, exploitation et mise en ligne.

### **PUBLIC**

### **PRÉ-REQUIS**

Néo-enseignants, enseignants, personnels administratifs et doctorants.

Aucun

**INTERVENANT-E-S** Maxime JUILLET

# **OUTIL-S DÉDIÉ-S**

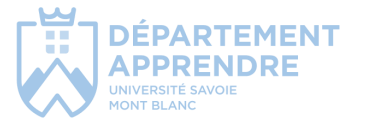

# EVALUER LES APPRENTISSAGES

TO

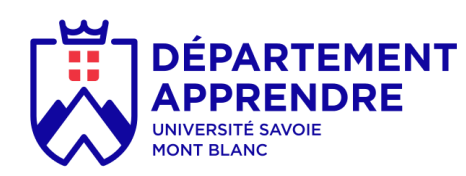

# **Évaluer les apprentissages des étudiants et des étudiantes**

Vais-je évaluer tous les apprentissages à la fin du cours ou certains pendant le cours ? Dois-je mettre une note systématiquement ? Faut-il toujours obtenir des bons, des moyens et des mauvais résultats ? Est-il possible d'être objectif lorsque j'évalue les apprentissages de mes étudiants et de mes étudiantes ? Comment faire pour que les étudiant et les étudiantes travaillent tout au long de l'année ? Pourquoi certains étudiants et étudiantes trouvent-ils que l'évaluation est injuste ? Vous vous posez ce genre de question ? Alors cet atelier est fait pour vous !

# **AVEC CET ATELIER, JE SERAI CAPABLE DE :**

Évaluer les apprentissages en adaptant les modalités (qui, quand, comment, pourquoi) selon le contexte (pédagogique, humain, organisationnel)

# **PUBLIC**

Néo-Enseignants, Enseignants, Doctorants

**PRÉ-REQUIS** Aucun

**INTERVENANT-E-S** Jean-Louis FERRARINI

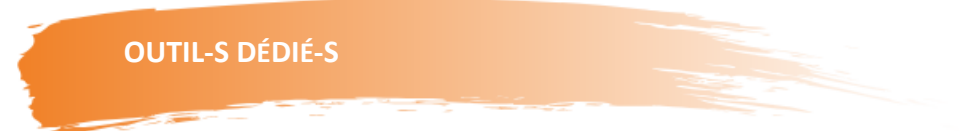

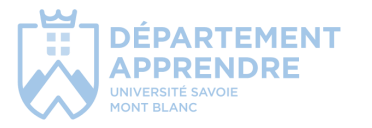

# **Évaluation des étudiants à l'aide des outils 'test' et 'devoir' sous Moodle**

Cet atelier présentera les activités 'Test' et 'Devoir' et leur utilisations possibles. L'activité 'Test' permet la création de questionnaires. Nous aborderons le paramétrage de l'activité et la création des questions. L'activité 'Devoir' permet le dépôt de documents ou leur écriture en ligne, nous aborderons le paramétrage de l'activité, les pmodalités de dépôts et de correction des copies ainsi que le rendu de documents en groupe par les étudiants.

# **AVEC CET ATELIER, JE SERAI CAPABLE DE :**

Créer et paramétrer une activité 'Devoir' Corriger un document déposé par un étudiant Créer et paramétrer une activité 'Test' Créer et ajouter des questions

### **PUBLIC**

Néo-Enseignants, Enseignants, Doctorants

# **PRÉ-REQUIS**

Appuyer sa pédagogie sur une plateforme d'enseignement

**INTERVENANT-E-S** Monica GHEORGHIU

Julien LENAIN

# **OUTIL-S DÉDIÉ-S**

Moodle

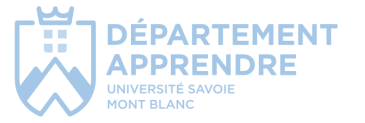

# **Pratiquer des cours interactifs avec Wooclap**

Le fait de questionner les étudiants de façon systématique et régulière est une méthode de pédagogie active qui est reconnue comme favorisant leur appren tissage notamment à long terme. Promouvoir les interactions dans le cas des grands auditoires est un défi qui lorsqu'il est relevé apporte des bénéfices, mais nécessite à la fois la maîtrise d'une méthode de scénarisation pédagogique et d'un outil approprié qui facilite le travail de l'enseignant. Cet atelier est l'occasion d'aborder ces deux aspects en permettant aux participants de construire leurs premières questions et interactions gràce à la licence Wooclap acquise par l'USMB.

# **AVEC CET ATELIER, JE SERAI CAPABLE DE :**

Citer les bénéfices de la pratique du questionnement des étudiants Rédiger des questions à poser dans un de mes cours à l'aide de la solution Wooclap

# **PUBLIC**

Néo-Enseignants, Enseignants, Doctorants

# **PRÉ-REQUIS**

Aucun

**INTERVENANT-E-S** Jean-Louis FERRARINI

# **OUTIL-S DÉDIÉ-S**

Ordinateur personnel avec connexion internet

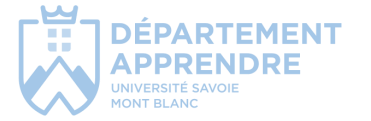

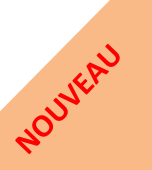

# **Évaluer les compétences des étudiants**

L'approche par compétences à l'université est une ingénierie de construction des formations qui vise à soutenir l'engagement des étudiants en mettant en évidence le sens et la pertinence des activités pédagogiques qui leur sont proposées. Parmi ces activités, les évaluations formatives, sommatives et certificatives sont très impactantes sur la perception des étudiants et aussi sur la charge de travail des enseignants. Quelles sont les spécificités de l'évaluation des compétences par rapport à l'évaluation des connaissances ? Quelles sont les modalités à mettre en œuvre ? Quelle est la place des situations authentiques d'évaluation, celle du portfolio ? Autant de questions abordées par cet atelier.

# **AVEC CET ATELIER, JE SERAI CAPABLE DE :**

Décrire les principes de base de l'évaluation en Approche Par Compétences à l'université Elaborer une situation d'apprentissage et d'évaluation (SAE)

### **PUBLIC**

Néo-Enseignants, Enseignants, Doctorants

# **PRÉ-REQUIS**

Savoir définir ce qu'est une compétence dans le cadre d'une **INTERVENANT-E-S** Jean-Louis FERRARINI

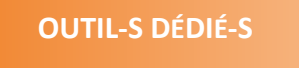

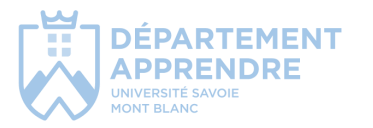

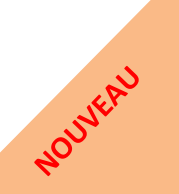

# PILOTER LES ACTIVITE APPRENTISSAGE

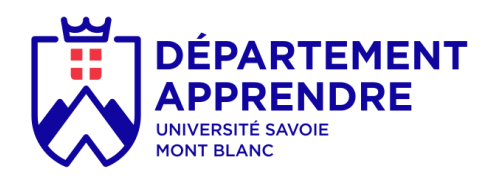

# **La motivation des étudiants à apprendre**

Un atelier de travail interactif dont les objectifs sont : - Être capable d'identifier des facteurs de motivation des étudiants - Être capable d'influer sur la motivation des étudiants à apprendre

# **AVEC CET ATELIER, JE SERAI CAPABLE DE :**

Concevoir un dispositif de formation en scénarisant des activités d'apprentissage et leur articulation

Piloter les activités d'apprentissage en soutenant la dynamique motivationnelle

**PUBLIC** Enseignants, Néoenseignants, doctorants **PRÉ-REQUIS** Aucun

**INTERVENANT-E-S** Sassia MOUTALIBI

Monica GHEORGHIU

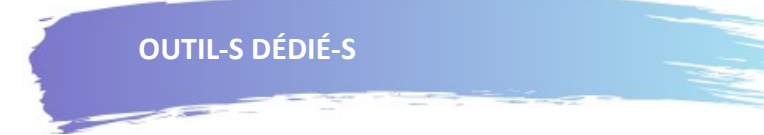

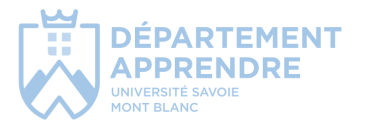

# **L'enseignant et la « gestion de classe »**

Cet atelier se propose d'explorer les interactions entre l'enseignant universitaire et ses étudiants. Les éléments perturbateurs de la situation d'enseignement-apprentissage, le style et les méthodes de gestion de classe seront abordés à la lumière des apports de la recherche en pédagogie. Ils permettront à chaque participant de répondre à cette question : Dans quelle mesure un enseignant gère-t-il ses étudiants ?

# **AVEC CET ATELIER, JE SERAI CAPABLE DE :**

Piloter les activités d'apprentissage en favorisant un climat et des interactions propices aux apprentissages

### **PUBLIC**

Enseignants, Néoenseignants, doctorants **PRÉ-REQUIS** Aucun

**INTERVENANT-E-S** Jean-Louis FERRARINI

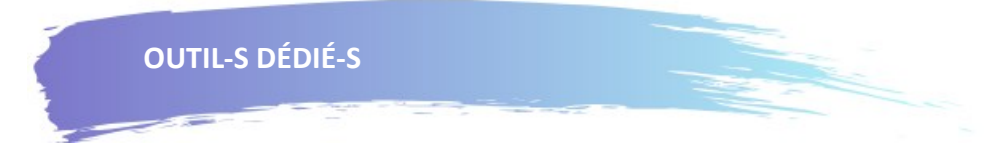

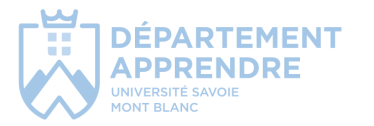

# **Rendre actifs les étudiants en cours**

Peut-on solliciter la réflexion, susciter l'intérêt et l'engagement des étudiants lors d'un enseignement en amphithéâtre ? Quels sont les méthodes pour agir sur leur attention, leur motivation, et leur apprentissage en profondeur ? Les activités de cet atelier proposent des pistes d'action, étayées par les résultats de la recherche en pédagogie et les retours des expériences associées.

# **AVEC CET ATELIER, JE SERAI CAPABLE DE :**

Piloter les activités d'apprentissage en soutenant la dynamique motivationnelle Concevoir un dispositif de formation en scénarisant des activités d'apprentissage et leur articulation

**PUBLIC** Enseignants, Néoenseignants, doctorants **PRÉ-REQUIS** Aucun

**INTERVENANT-E-S** Jean-Louis FERRARINI

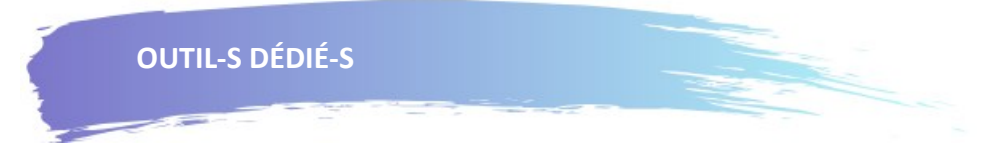

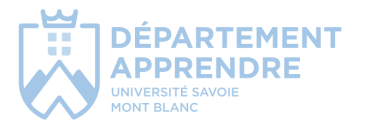

# **Moodle et Wooclap**

« Wooclap est un système de vote interactif permettant de dynamiser son cours. Il s'agira dans cet atelier de 2 heures de prendre en main l'outil par la découverte et la mise en pratique des différentes activités. Les participants verront également comment un questionnaire Wooclap peut être facilement intégré à un cours Moodle. »

# **AVEC CET ATELIER, JE SERAI CAPABLE DE :**

Mesurer la compréhension des étudiants grâce à des questionnaires interactifs Rendre les présentations plus interactives grâce à des QCM, des sondages et des questions ouvertes

# **PUBLIC**

Enseignants, Néoenseignants, doctorants

### **PRÉ-REQUIS**

Atelier : Pratiquer des cours interactifs avec Wooclap

**INTERVENANT-E-S** Michel AMBERT

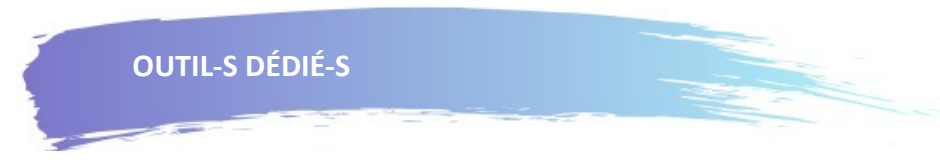

Wooclap et Moodle

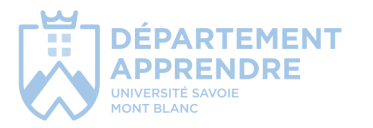

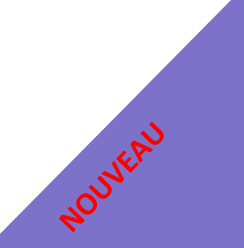

# **La certification Pix**

Cet atelier vise à donner des outils permettant d'utiliser la plateforme Pix dans une UAM jusqu'au passage de la certification des étudiant.es.

# **AVEC CET ATELIER, JE SERAI CAPABLE DE :**

Evaluer, développer et certifier ses compétences numériques tout au long de la vie.

### **PUBLIC**

**PRÉ-REQUIS** Aucun

**INTERVENANT-E-S** Michel AMBERT

Néo-enseignants, enseignants, personnels administratifs et doctorants.

**OUTIL-S DÉDIÉ-S**

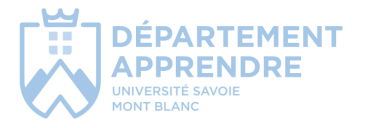

# **Animer un cours avec Speechi**

Dans cet atelier, vous apprendrez à utiliser Speechi et Whiteboard, le tableau blanc numérique de Microsoft, pour préparer et animer vos cours. Vous verrez notamment comment connecter un PC à Speechi, gérer le partage d'écran, paramétrer Whiteboard pour un cours, importer et annoter des documents sur Whiteboard et partager la tableau blanc d'un cours avec les étudiant.e.s.

# **AVEC CET ATELIER, JE SERAI CAPABLE DE :**

Utiliser Speechi et Microsoft Whiteboard pour préparer et animer ses cours

### **PUBLIC**

Enseignants, Néoenseignants, doctorants **PRÉ-REQUIS** Aucun

**INTERVENANT-E-S** Yannick VIDAL

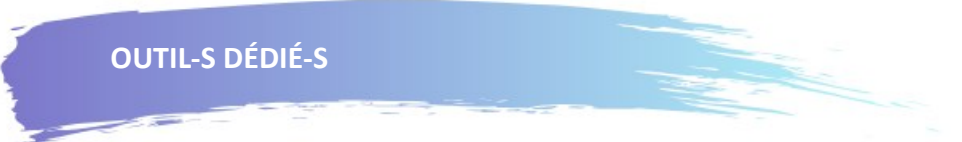

Speechi et Whiteboard

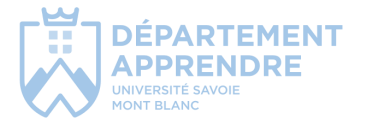

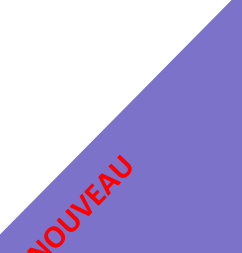

# RESSOURCES EN LIGNE ET AUTO-FORMA

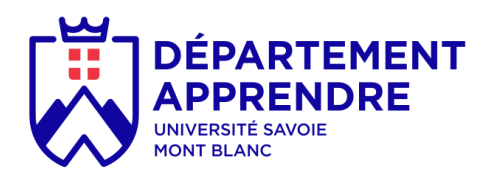

# Auto-formation

En parallèle des ateliers de formation, le département vous propose un ensemble de ressources en auto-formation ou en libre accès. Vous accéderez à ces ressources depuis votre espace de **cours Moodle** en suivant le fils d'Arianne suivant : Autres Dispositifs /APPRENDRE/Pédagogie Universitaire / Ressources AP-PRENDRE -Présentation.

Quelques exemples de ressources disponibles :

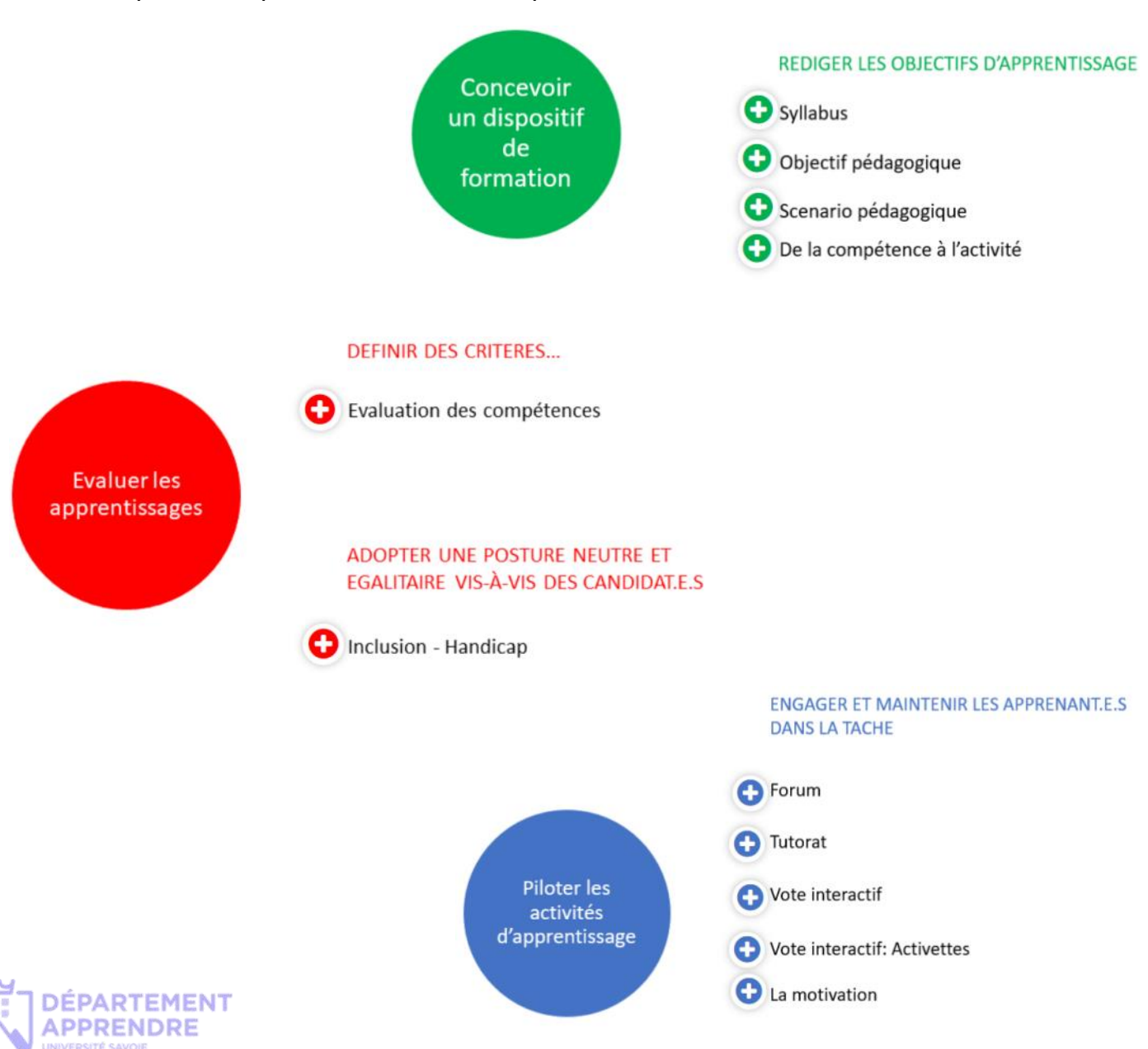